Башткортостан Республика!им

Нефтекама калаһы кала округы ХАКИМИЭТЕ

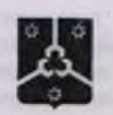

Республика Башкортостан

**АДМИНИСТРАЦИЯ** городского округа город Нефтекамск

**KAPAP**  $11 - u \cos h$  2019 й.

No. 4849

ПОСТАНОВЛЕНИЕ  $11 - 4649$  2019 r.

## О переименовании

## Муниципального бюджетного учреждения дополнительного образования «Центр технического творчества детей и юношества» городского округа город Нефтекамск Республики Башкортостан и утверждении изменения в Устав

Руководствуясь Федеральным законом от 06 октября 2003 года № 131-ФЗ «Об общих принципах организации местного самоуправления Российской Федерации», Федеральным законом от 29 декабря 2012 года № 273-ФЗ «Об образовании в Российской Федерации», на основании постановления город Нефтекамск администрации городского округа Республики Башкортостан от 17 мая 2011 года № 1707 «Об утверждении Порядка создания, реорганизации, изменения типа и ликвидации муниципальных учреждений .<br>городского округа город Нефтекамск Республики Башкортостан, а также утверждения уставов муниципальных учреждений и внесения в них изменений».

## ПОСТАНОВЛЯЮ:

1. Переименовать Муниципальное бюджетное учреждение образования «Центр технического творчества детей дополнительного и юношества» городского округа город Нефтекамск Республики Башкортостан, в Муниципальное бюджетное учреждение дополнительного образования Центр технического творчества детей и юношества «Технопарк» городского округа город Нефтекамск Республики Башкортостан.

2. Утвердить изменение в Устав Муниципального бюджетного учреждения дополнительного образования «Центр технического творчества детей и юношества» городского округа город Нефтекамск Республики Башкортостан (приложение).

3. Директору Муниципального бюджетного учреждения дополнительного образования Центр технического творчества детей и юношества «Технопарк» городского округа город Нефтекамск Республики Башкортостан (Ганиев Р.Т.) обеспечить регистрацию изменения в Устав Муниципального бюджетного учреждения дополнительного образования «Центр технического творчества 004990 \*

детей и юношества» городского округа город Нефтекамск Республики Башкортостан в установленном законом порядке.

4. Контроль за исполнением настоящего постановления **ВОЗЛОЖИТЬ** на заместителя главы администрации ПО социальным вопросам (Ахмадишина И.С.).

come of the party of the company of the company

**Rioth** Глава администра

Р.Р. Мавлиев

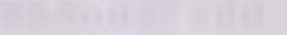